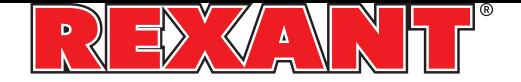

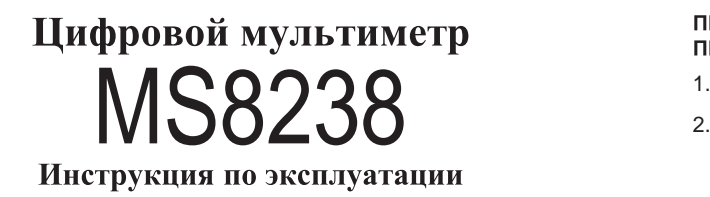

## ИНФОРМАЦИЯ ПО БЕЗОПАСНОСТИ

61010-1 по безопасности измерительного оборудования при пере-Данный мультиметр разработан в соответствии со стандартом EN грузке по напряжению по категории САТ II и уровню загрязнения по категории 2

Для обеспечения работоспособности при работе с прибором слепуйте рекомендациям настоящей инструкции.

Полное соответствие стандартам безопасности может быть обеспечено только при использовании прилагаемых щупов. При необходимости они могут быть заменены на аналогичные.

## СИМВОЛЫ БЕЗОПАСНОСТИ

A Важная информация по безопасности, см. инструкцию

∕ Возможно наличие высокого напряжения

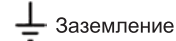

O Двойная изоляция

> Предохранитель, может быть заменен аналогичным, с параметрами, указанными в настоящей инструкции.

### УХОД ЗА ПРИБОРОМ

- Перед снятием крышки прибора отсоедините щупы от исследуемой схемы.
- Никогда не работайте с прибором со снятой задней крышкой.
- Не используйте абразивы и растворители. Для чистки применяйте мягкую ткань и неагрессивные моющие средства.

## ВО ВРЕМЯ РАБОТЫ

- Никогда не превышайте предельно допустимых значений, указанных в технических характеристиках для каждого диапазона измерений.
- Не касайтесь неиспользуемых гнезд прибора, когда он подключен к измеряемой схеме.
- Если порядок измеряемой величины заранее не известен, установите предел измерений на максимальное значение.<br>Перед поворотом переключателя диапазонов отсоедините
- щупы от измеряемой схемы.<br>При проведении измерений в телевизорах или импульсных
- блоках питания всегда помните, что в измеряемых точках могут присутствовать импульсы напряжения большой амплитуды, которые могут вывести из строя мультиметр.
- Будьте всегда осторожны, работая с напряжением свыше 60В вудые всегда сотеренный развить.<br>По постоянному току или 30В по переменному. При измерениях держите пальцы за защитными кольцами щупов.
- Перед установкой транзистора для проверки убедитесь, что щупы прибора не подключены к электрическим цепям.
- При проведении измерений с помощью щупов убедитесь, что в этот момент в гнезде для проверки транзисторов ничего нет.
- Никогда не проводите измерение сопротивления в схемах, находящихся под напряжением.

## ОБЩЕЕ ОПИСАНИЕ

Данный прибор представляет собой 31/2-разрядный мультиметр, предназначенный для измерения постоянного и переменного напряжения, постоянного тока, сопротивления, проверки диодов, транзисторов, прозвонки соединений а также тестирование батареи

## ПЕРЕДНЯЯ ПАНЕЛЬ ПЕРЕДНЯЯ ПАНЕЛЬ, ОПИСАНИЕ

- 
- 2. Кнопка "HOLD" При нажатии этой кнопки дисплей "замораживает" показания и на индикаторе появляется значок  $\blacksquare$ , пока кнопку не нажать вторично
- Используется для выбора функции и предела измерения, а также для включения/выключения прибора. 3. Поворотный переключатель
- 4. Разъем "10А" Служит для измерения токов до 10А.
- 5. Разъем "СОМ" проводом.
- 6. Разъем " mAV $\Omega$ "

Гнездо для установки красного щупа при измерении напряжения, сопротивления и тока (кроме диапазона 10А), или установки вилки термопары с красным проводом.

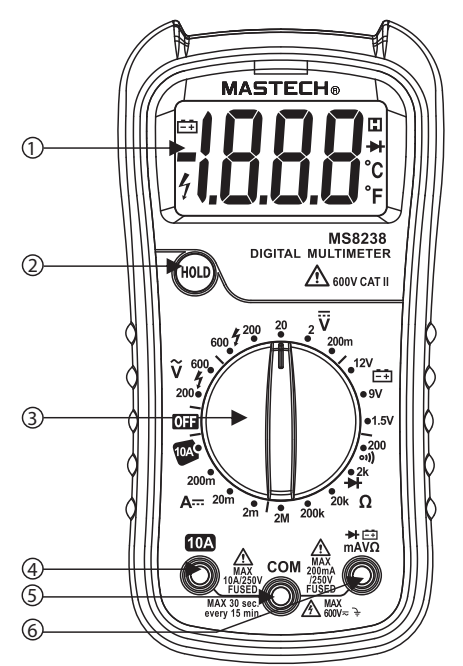

### ТЕХНИЧЕСКИЕ ХАРАКТЕРИСТИКИ

Точность указывается на период 1 год с момента калибровки, при температуре 18°С - 28°С и относительной влажности до 80%

## ОБЩИЕ ХАРАКТЕРИСТИКИ

Me<sup>-</sup>

между гнездами и "землей" Максимальное напряжение 600В по САТ II категории безопасности

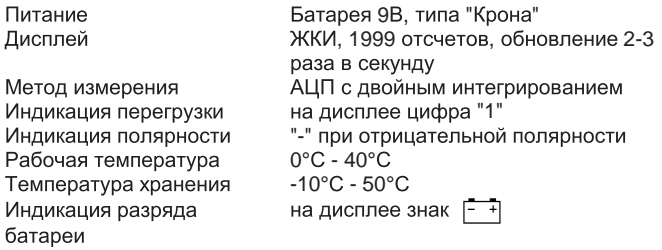

#### ПОСТОЯННОЕ НАПРЯЖЕНИЕ

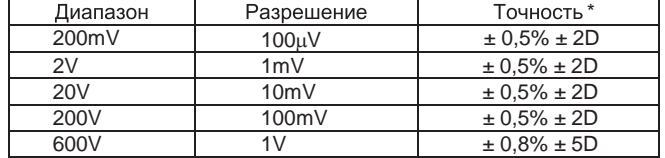

\* D - единица младшего разряда

#### WWW.REXANT.INFO × WWW.REXANT.RU

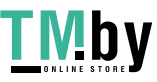

https://tm.by Интернет-магазин Защита от перегрузки: 250В эфф. для диапазона 200mV и 600В пост./перем. эфф. для всех остальных диапазонов.

### **ПОСТОЯННЫЙ ТОК**

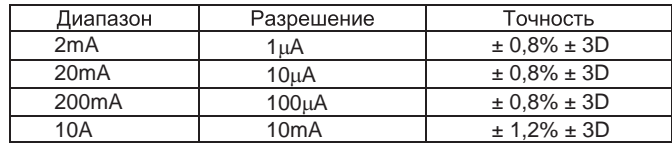

.<br>Защита от перегрузки: плавкий предохранитель 250mA/250V. (Диапазон 10А не защищен от перегрузки)

#### ПЕРЕМЕННОЕ НАПРЯЖЕНИЕ

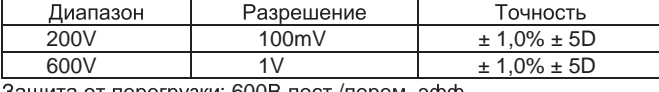

Защита от перегрузки: 600В пост./перем. эфф. Частота: 40 Гц - 400 Гц.

#### ДИОДНЫЙ ТЕСТ И ПРОЗВОНКА СОЕДИНЕНИЙ **(кроме MAS830B)**

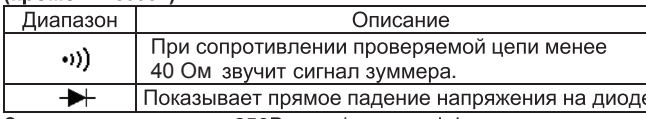

Защита от перегрузки: 250В пост./перем. эфф.

#### СОПРОТИВЛЕНИЕ

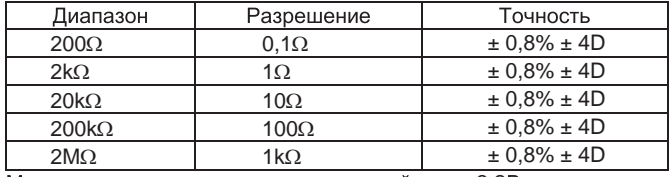

Максимальное напряжение разомкнутой цепи: 3,2В. Защита от перегрузки: 250В пост./перем. эфф.

#### **ТЕСТ БАТАРЕЕК**

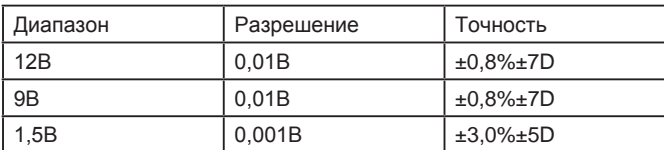

Защита от перегрузки: 250 мА/250 В

## ПРОВЕДЕНИЕ ИЗМЕРЕНИЙ

## ИЗМЕРЕНИЕ ПОСТОЯННОГО НАПРЯЖЕНИЯ

- 1. гнездом "СОМ".<br>Поворотным переключателем выберите желаемый предел Соедините красный щуп с гнездом "mAV $\Omega$ " а черный щуп с
- 2. измерения постоянного напряжения DCV. Если величина напряжения заранее не известна, установите переключатель пределов в положение максимального напряжения, а затем, переключая на меньшие пределы, добейтесь требуемой точности измерения.
- 3. Подсоедините щупы к исследуемой схеме.
- 4. Прочтите на дисплее показания величины и полярности исследуемого напряжения.

#### ИЗМЕРЕНИЕ ПОСТОЯННОГО ТОКА

- 1. гнездом "СОМ". (Для измерения тока от 200мА до 10А переставьте красный щуп в гнездо "10A".)<br>Поворотным переключателем выберите желаемый предел Соедините красный щуп с гнездом "mAVΩ", а черный щуп с
- 2. измерения постоянного тока DCA.
- 3. Разомкните исследуемую цепь и подсоедините щупы прибора последовательно со схемой.
- 4. Прочтите на дисплее показания величины и полярности исследуемого тока.

#### ИЗМЕРЕНИЕ ПЕРЕМЕННОГО НАПРЯЖЕНИЯ

- 1. гнездом "СОМ".<br>Поворотным переключателем выберите желаемый предел Соедините красный щуп с гнездом "mAVΩ", а черный щуп с
- 2. измерения переменного напряжения ACV.
- 3. Подсоедините щупы к исследуемой схеме.
- 4. Прочтите на дисплее показания величины исследуемого напряжения.

### ДИОДНЫЙ ТЕСТ

- 1. гнездом "СОМ" (Полярность красного щупа положительная). Соедините красный щуп с гнездом "mAVΩ", а черный щуп с
- 2. Установите поворотный переключатель в положение  $\rightarrow$ .
- 3. Подключите красный щуп к аноду, а черный щуп к катоду исследуемого диода. Дисплей покажет приблизительно падение напряжение на диоде при протекании через него прямого тока. При обратном подключении щупов к диоду дисплей покажет "1".

## ИЗМЕРЕНИЕ СОПРОТИВЛЕНИЯ

- 1. тнездом "СОМ" (Полярность красного щупа положительная). Соедините красный щуп с гнездом "mAV $\Omega$ ", а черный щуп с
- 2. Поворотным переключателем выберите желаемый предел измерения сопротивления  $\Omega$ .
- 3. Подсоедините щупы к исследуемому сопротивлению и прочтите показания на дисплее.
- 4. Если измеряемое сопротивление установлено в схеме, перед<br>проведением измерений выключите питание и разрядите все емкости схемы.

## ПРОЗВОНКА СОЕДИНЕНИЙ

- 1. "COM". Соедините красный щуп с гнездом "mAV $\Omega$ ", а черный щуп с
- 2. Установите поворотный переключатель в положение •)).
- 3. Подсоедините щупы к двум точкам исследуемой схемы. Если между точками существует электрический контакт, раздастся звуковой сигнал.

## **ТЕСТ БАТАРЕЕК**

- 1. Соедините красный щуп с гнездом "mAVΩ", черный щуп
- с гнездом "COM" 2. Поворотным переключателем выберите желаемы
- предел измерений
- 3. Подсоедините к клеммам или контактам на батарее 4. Прочитайте на дисплее показания величины

#### ЗАМЕНА БАТАРЕИ И ПЛАВКОГО ПРЕДОХРАНИТЕЛЯ

Если на дисплее возник символ "  $\left| \frac{1}{r-1} \right|$ ", это указывает, что бата-

рея нуждается в замене.<br>Предохранитель редко нуждается в замене и перегорает почти всегда в результате ошибки пользователя.

Для замены батареи и предохранителя (250mA/250V) открутите 2 винта на задней крышке прибора. Выньте старый элемент и поставьте новый. Соблюдайте полярность включения батареи.

# $\bigwedge$  внимание

Перед тем, как открыть заднюю крышку прибора, убедитесь, что щупы отсоединены от исследуемой схемы. Закройте крышку и закрутите винты перед дальнейшей работой во избежание поражением электрическим током.

Изготовитель: «Лин Ан КФ Ко., ЛТД» Адрес изготовителя: Лин ан индустриальная зона, Ханчжоу, Чжэцэян, Китай Импортер и уполномоченный представитель. ООО «СДС-Группа» Адрес импортера: 143441, Россия, Московская обл., Красногорский р-н, д. Путилково, д.11 Дату изготовления смотри на упаковке

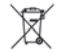

\* D - единица младшего разряда

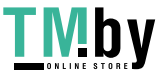

https://tm.by Интернет-магазин